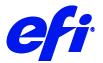

# Mimaki Tx300P-1800

This document bridges the gap between the Fiery XF documentation and the Mimaki Tx300P documentation. Refer to the Installation section before you connect the printer to a computer.

The Operation section has information on profile generation and everyday use. Please refer also to the Operation Manual.

### Installation

For a Mimaki Tx300P-1800 printer, select the Fiery XF driver that matches the ink configuration in the printer:

| Printer Settings                   |                                                                                                    |              |                             |
|------------------------------------|----------------------------------------------------------------------------------------------------|--------------|-----------------------------|
| Printer:                           | Mimaki Tx300P-1800 (Mimaki Tx300P-1800)                                                                                                    | ~            |                             |
| Printer type:                      | Mimaki Tx300P-1800 Sublimation BMYK                                                                                                    |              |                             |
| Ink type:                          | Mimaki Tx300P-1800 Sublimation BMYK<br>Mimaki Tx300P-1800 Sublimation BMYKbm<br>Mimaki Tx300P-1800 Textile Pigment CMYK                                                                              |              |                             |
| Calibration                        | Mimaki Tx300P-1800 Sublimation BMYK Hy                                                                                                    |              |                             |
| Measuring device:                  | Mimaki Tx300P-1800 Textile Pigment CMYK<br>Mimaki Tx300P-1800 Textile Pigment CMYK<br>Mimaki Tx300P-1800 RC400 CMYKORBk<br>Mimaki Tx300P-1800 RC500 CMYKORBk<br>Mimaki Tx300P-1800 Acid Dye CMYKORBk |              | Settings                    |
|                                    | Profiling will be done automatically                                                                                                    |              |                             |
| Calibration Name<br>Media Settings | Enter an EPL name                                                                                                    |              | Generate name from settings |
| Media type:                        | Normal                                                                                                    | ~            |                             |
| Media name:                        | Please select a media or key in                                                                                                    | ~            |                             |
| Media feed adjustment:             | Target (mm): 500                                                                                                    | Actual (mm): | 500                         |
| Output Settings                    |                                                                                                    |              |                             |
| Resolution:                        | 540 x 360 🗸 🗸                                                                                                    | Color mode:  | вмук 🗸                      |
| Print mode:                        | 2 Pass $\checkmark$                                                                                                    | Dot size:    | Variable $\checkmark$       |
| Print direction:                   | Bidirectional $\checkmark$                                                                                                    | Screening:   | ~                           |
| Halftoning:                        | Error diffusion (SE1) $$                                                                                                    |              |                             |

| Fiery XF model (printer type)         | Description                                                                                                    | Supported |
|---------------------------------------|----------------------------------------------------------------------------------------------------|-----------|
| Mimaki Tx300P-1800 Sublimation BMYK   | Double BMYK set for higher speed and uninterruptible ink<br>supply<br>B: Blue<br>Ink type: Sublimation dye ink (Sb420/Sb421) | Yes       |
| Mimaki Tx300P-1800 Sublimation BMYKbm | BMYKbm set for finest detail and less grain<br>B: Blue, b: Light blue<br>Ink type: Sublimation dye ink (Sb420/Sb421)         | Yes       |

#### Mimaki Tx300P-1800 Printer supplement

| Fiery XF model (printer type)                  | Description                                                                                                 | Supported |
|------------------------------------------------|----------------------------------------------------------------------------------------------------|-----------|
| Mimaki Tx300P-1800 Sublimation BMYK Hybrid     | Single BMYK set for Hybrid Printer<br>Ink type: Sublimation dye ink (Sb420/Sb421)                           | Yes       |
| Mimaki Tx300P-1800 Textile Pigment CMYK        | Double CMYK set for higher speed and uninterruptible ink<br>supply<br>Ink type: Textile Pigment ink (TP400) | Yes       |
| Mimaki Tx300P-1800 Textile Pigment CMYK Hybrid | Single CMYK set for Hybrid Printer.<br>Ink type: Textile Pigment ink (TP400)                                | Yes       |
| Mimaki Tx300P-1800 Textile Pigment CMYKRBk     | CMYK, Red + Blue + Light k<br>Ink type: Textile Pigment ink (TP400)                                         | Yes       |
| Mimaki Tx300P-1800 RC400 CMYKORBk              | CMYK, Orange + Red + Blue + Light k<br>Ink type: Reactive Dye ink (RC400)                                   | Yes       |
| Mimaki Tx300P-1800 RC500 CMYKORBk              | CMYK, Orange + Red + Blue + Light k<br>Ink type: Reactive Dye ink (RC500)                                   | Yes       |
| Mimaki Tx300P-1800 Acid Dye CMYKORBk           | CMYK, Orange + Red + Blue + Light k<br>Ink type: Acid Dye ink (AC400)                                       | Yes       |

From the computer viewpoint, the Mimaki Tx300P-1800 is a special USB device. The latest driver is downloadable from http://mimaki.com/product/inkjet/textile/tx300p-1800/download-driver.html

The Fiery XF drivers for Mimaki printers are available for Windows only. Macintosh OS X is not supported.

- 1 Follow the instructions in the Mimaki USB Driver Install Guide before you connect the printer. Mimaki USB Driver version 4.2.0 or later is recommended.
- 2 Install Fiery XF 7.1 that supports the Mimaki Tx300P-1800 printer. To configure the Fiery XF printer:
  - In Server Manager: Add the Mimaki Tx300P-1800 printer.
  - Select the connection type "Print via network" or "Print via port".

# Special Settings panel

| Media                               |
|-------------------------------------|
| Vaccum:                             |
| Strong ~                            |
| Drying time per scan                |
| Drying time per scan: 0.1 🚔 seconds |
| Autocut drying time                 |
| Autocut drying time: 1 🖨 seconds    |
| Logical Seek                        |
| Enable Logical Seek                 |

SettingDescriptionVaccumSets the absorbability of absorption fanDrying time per scanSets the drying time per scan in the unit of 0.1 secondAutocut drying timeSets the drying time after printingEnable logical seekSets the logical seek for the printer i.e. Continuous Printing

## Limitation

The CMYKRGVP color mode not supported for this printer.